Главное управление образования и науки Алтайского края краевое государственное бюджетное профессиональное образовательное учреждение «Троицкий агротехнический техникум» (КГБПОУ «ТАТТ»)

**Методические указания и варианты заданий к классной контрольной работе по дисциплине «Инженерная графика» для студентов заочного отделения специальности 23.02.03 Техническое обслуживание и ремонт автомобильного транспорта** 

> ТРОИЦКОЕ 2016

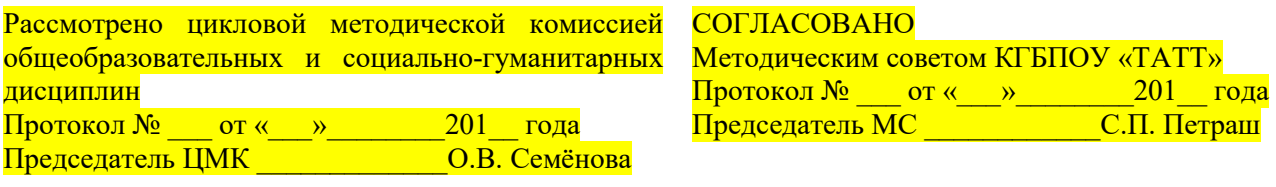

Автор-составитель: Иванова Е.А., преподаватель КГБПОУ «ТАТТ» Методическое пособие по дисциплине ИНЖЕНЕРНАЯ ГРАФИКА предназначено для студентов специальности 23.02.03 Техническое обслуживание и ремонт автомобильного транспорта заочной формы обучения.

# Содержание

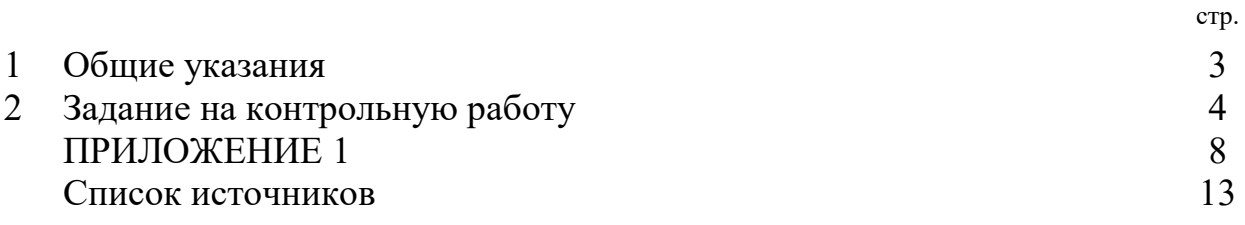

## **1. Общие указания**

1. Графическое задание выполняется на листе формата А3 (297х420). Оформление формата приведено на рисунке 4. Граница формата, выполненная сплошной тонкой линией, симметрично вписывается в чертежный лист. Рабочее поле листа ограничивается рамкой, которая проводится на расстоянии 5 мм от верхней, нижней и правой стороны формата и на расстоянии 20 мм от левой ее стороны, сплошными основными линиями. В правом нижнем углу формата располагается основная надпись, форма, размеры и порядок заполнения определен ГОСТ 2.104-68 (рисунок 2).

2. Каждый студент получает отдельный вариант задания.

3. Графическое задание выполняется в карандаше.

4. По окончании графического оформления задания студент должен представить его преподавателю на проверку.

#### **2 Задание на контрольную работу**

#### *Задачи:*

- 1. Построить три вида по данному наглядному изображению детали.
- 2. Нанести размеры.

Индивидуальные задания приведены в приложении 1 (стр.8)

### *Порядок выполнения*

1. Внимательно ознакомиться с конструкцией детали по ее наглядному изображению и определить основные геометрические тела, из которых она состоит.

2. Выбрать главное изображение. Согласно ГОСТ 2.305-2008, изображение на фронтальной плоскости проекций принимают на чертеже в качестве главного. Деталь располагают относительно фронтальной плоскости проекций так, чтобы изображение на ней давало наиболее полное представление о форме и размерах предмета. При этом максимальное количество геометрических фигур, образующих деталь, имеет оси вращения, параллельные фронтальной плоскости, а плоскость основания детали располагается параллельно горизонтальной плоскости проекций. В зависимости от содержания главное изображение может быть видом, разрезом, или соединением половины вида спереди с половиной фронтального разреза. В работе главное изображение – вид спереди.

3. Выделить на листе ватмана соответствующую площадь для каждого из трех видов (вида спереди – главное изображение, вида сверху и вида слева). При этом обратить внимание на то, что изображения детали (виды) должны располагаться на листе равномерно, а не концентрироваться в одном углу. Расстояния между отдельными изображениями и самих изображений от линий рамки должны выбираться такими, чтобы обеспечить условия для нанесения размеров, условных обозначений и надписей (рисунок 1). Провести штрихпунктирные линии: оси поверхностей вращения, оси симметрии изображений. Осевые линии должны выходить за контур изображения не далее пяти мм.

4. Построить три вида детали в тонких линиях, соблюдая проекционную связь. Штриховыми линиями показать внутренний контур детали.

5. Нанести выносные и размерные линии, стрелки, проставить размерные числа, знаки диаметров, радиусов, уклонов и конусности (ГОСТ 2.307-2011).

5

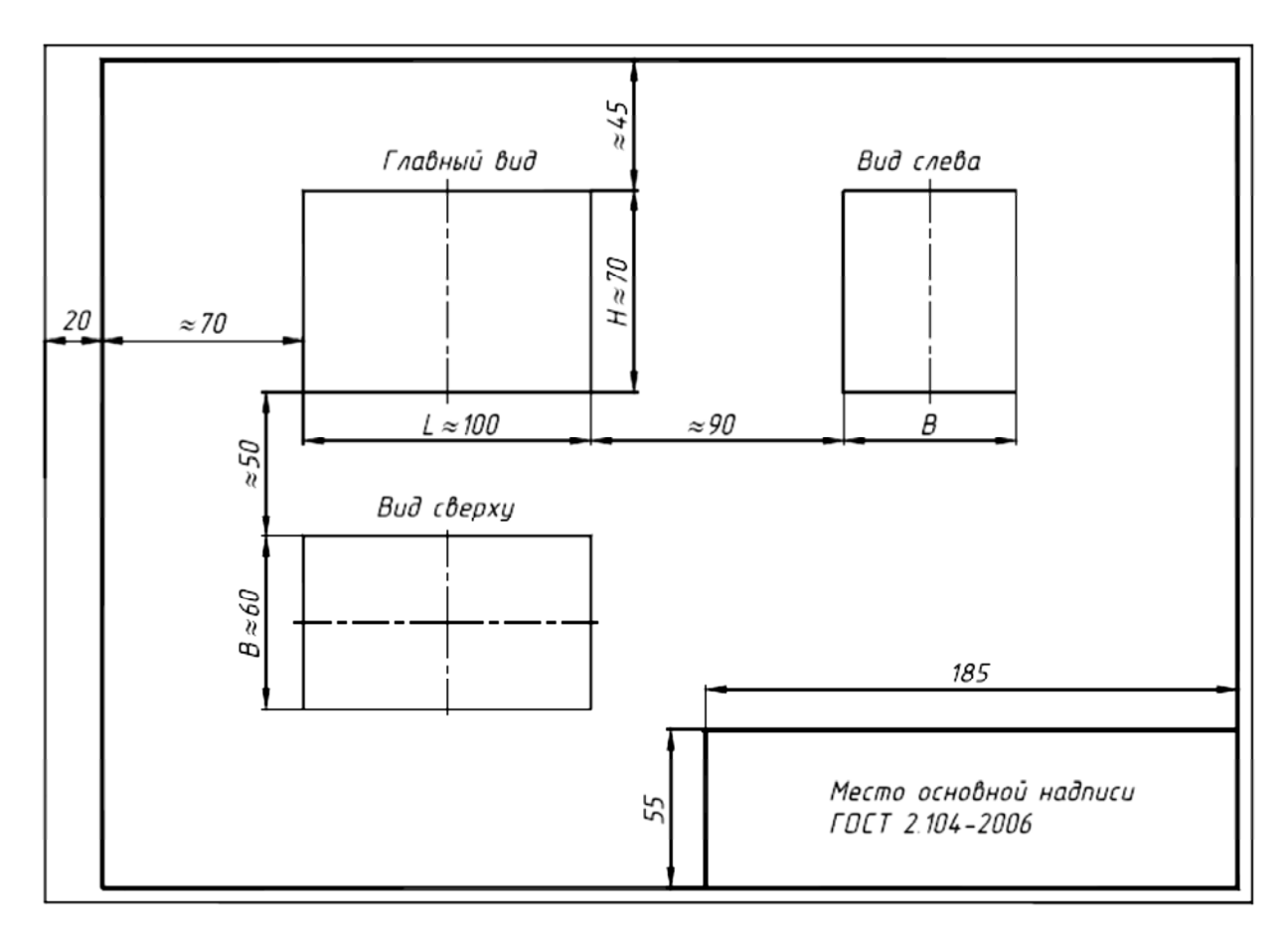

Рисунок 1 – Расположение изображений на чертеже

При выполнении задания используется упрощенный геометрический принцип задания размеров на чертеже. Расстояния между крайними точками детали по длине, высоте и ширине называют габаритными размерами. Габаритные размеры должны проставляться на каждом чертеже. Проверить правильность выполненных изображений.

6. Обвести чертеж линиями требуемой толщины (ГОСТ 2.303-68). Линии видимого контура должны быть толщиной не менее 0,5 мм. Линии невидимого контура и осевые должны быть в 2…3 раза тоньше.

7. Заполнить основную надпись чертежа в соответствии с ГОСТ 2.104-2006. Обратите внимание на разную толщину линий основной надписи (рисунок 2).

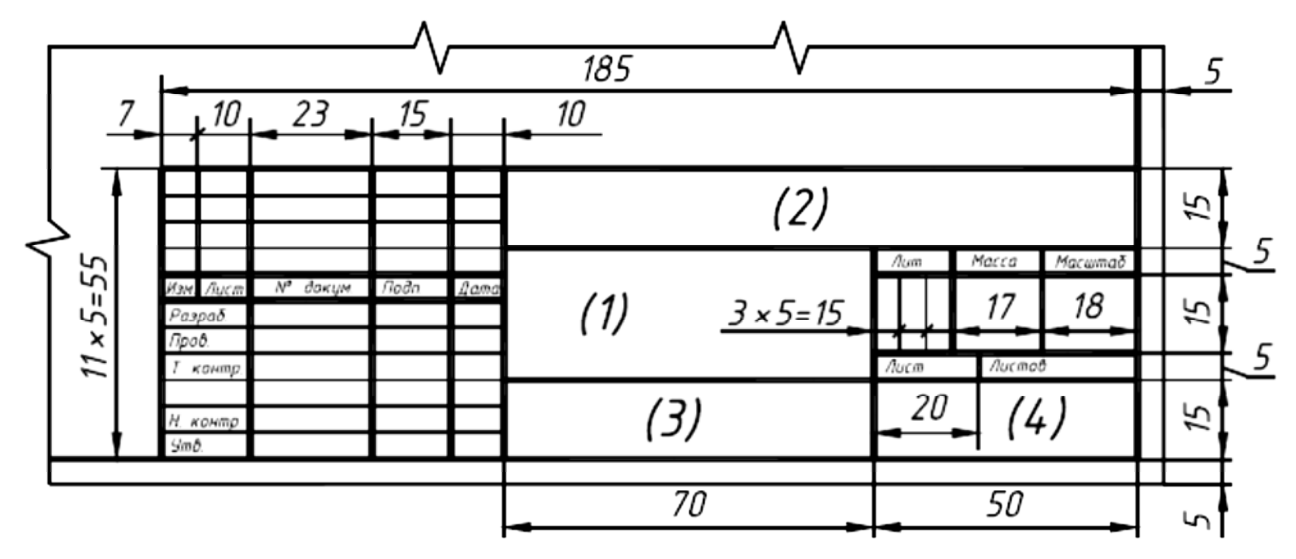

Рисунок 2 – Основная надпись

На рисунке 3 представлено наглядное изображение одной из возможных деталей, а

на рисунке 4 дан пример выполнения ее чертежа.

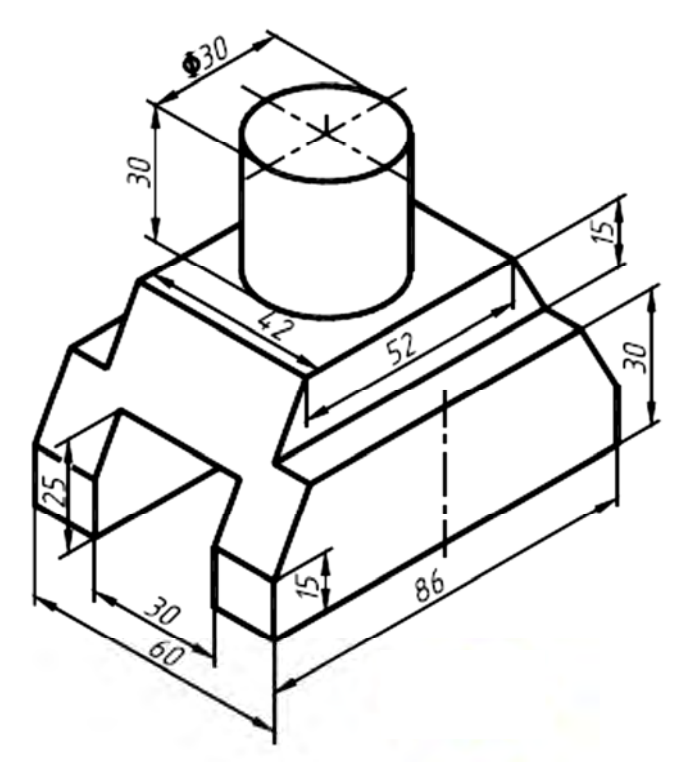

Рисунок 3 – Наглядное изображение детали

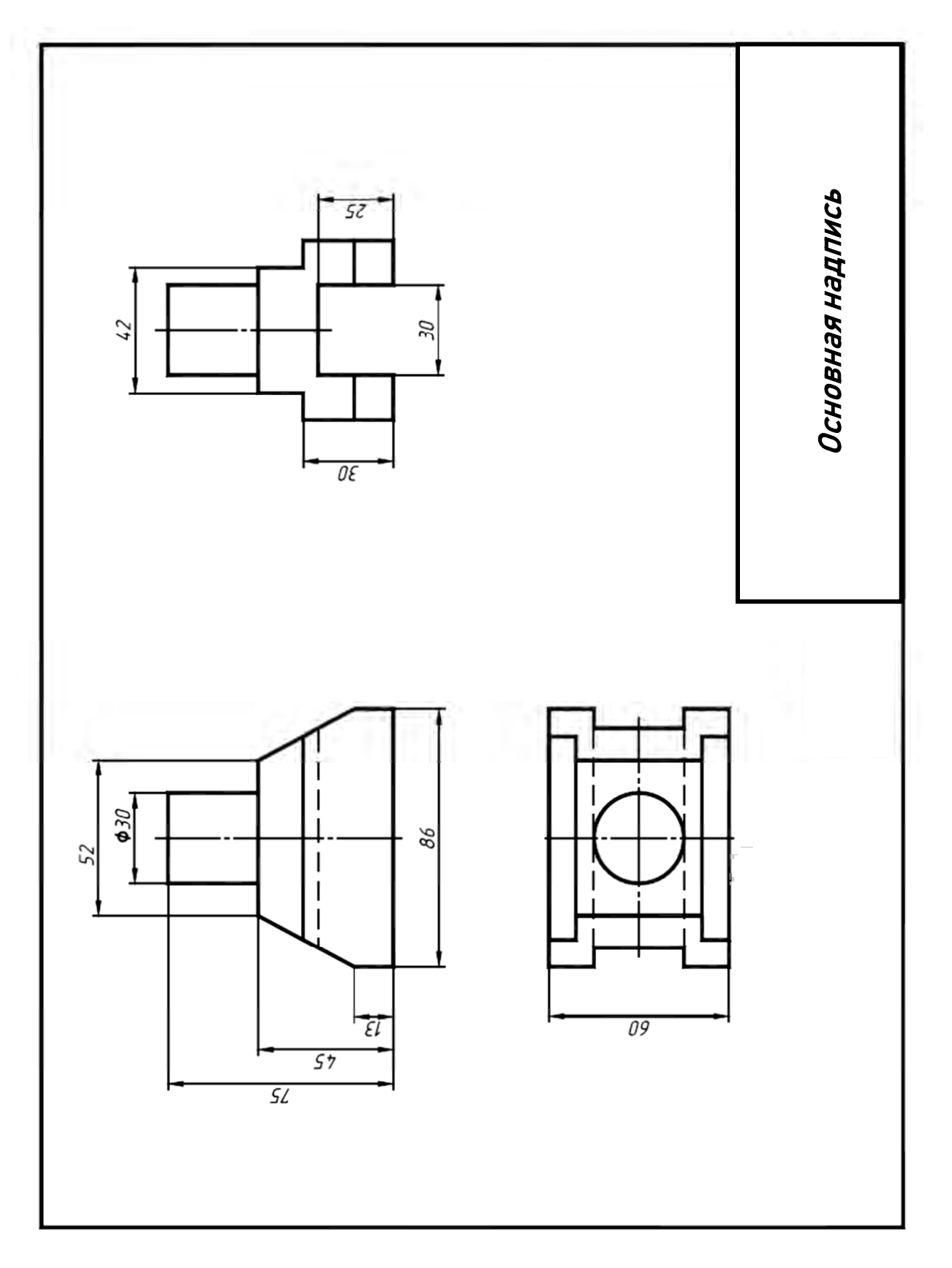

Рисунок 4 – Пример оформления работы

# **Список литературы**

- 1. Боголюбов С.А. Инженерная графика, М.: Высшая школа, 2003.
- 2. Конышева Г.В. Техническое черчение, М.: Издательско-торговая

палата «Дашков и К», 2008.

## **ПРИЛОЖЕНИЕ 1**

Индивидуальные задания (варианты)

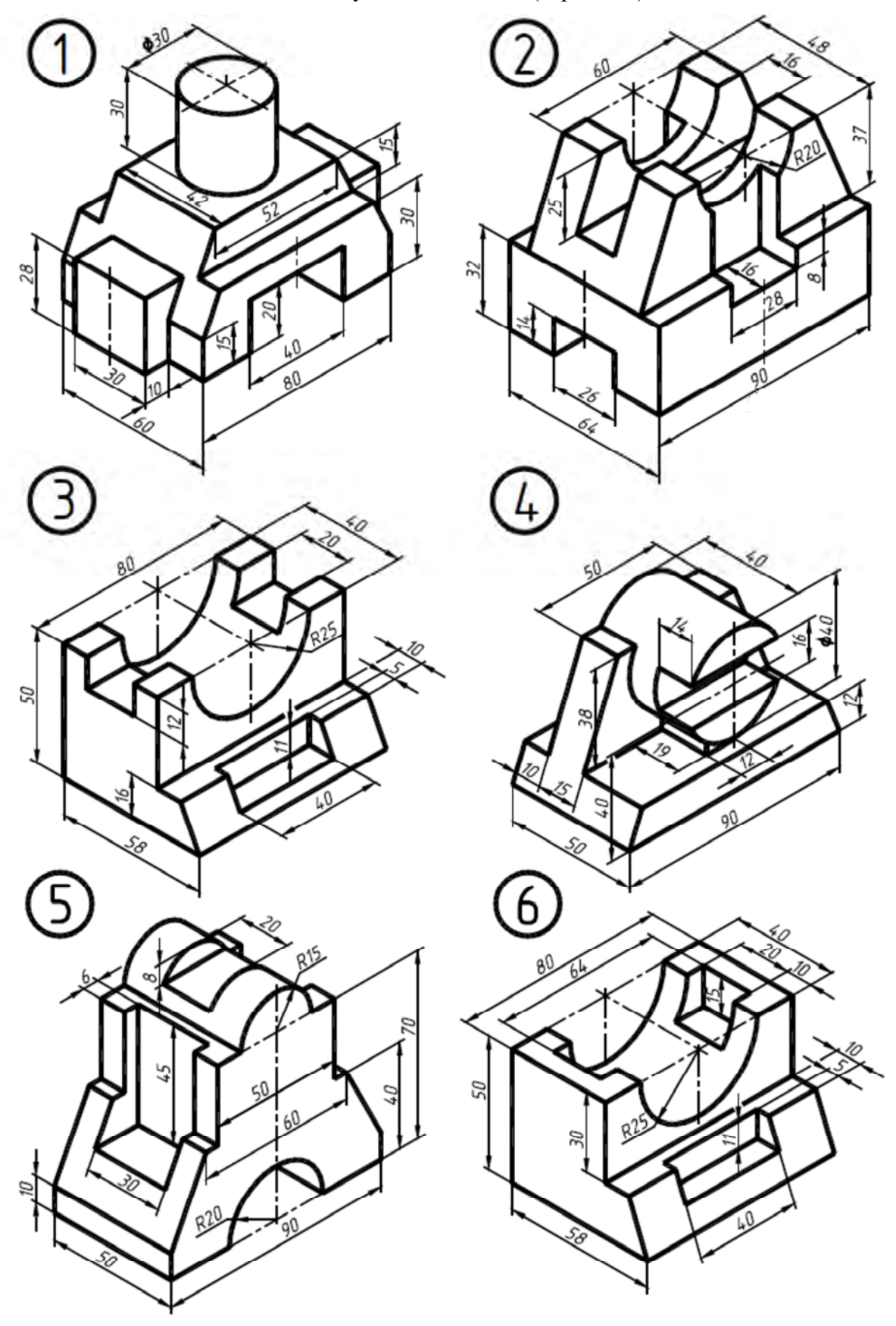

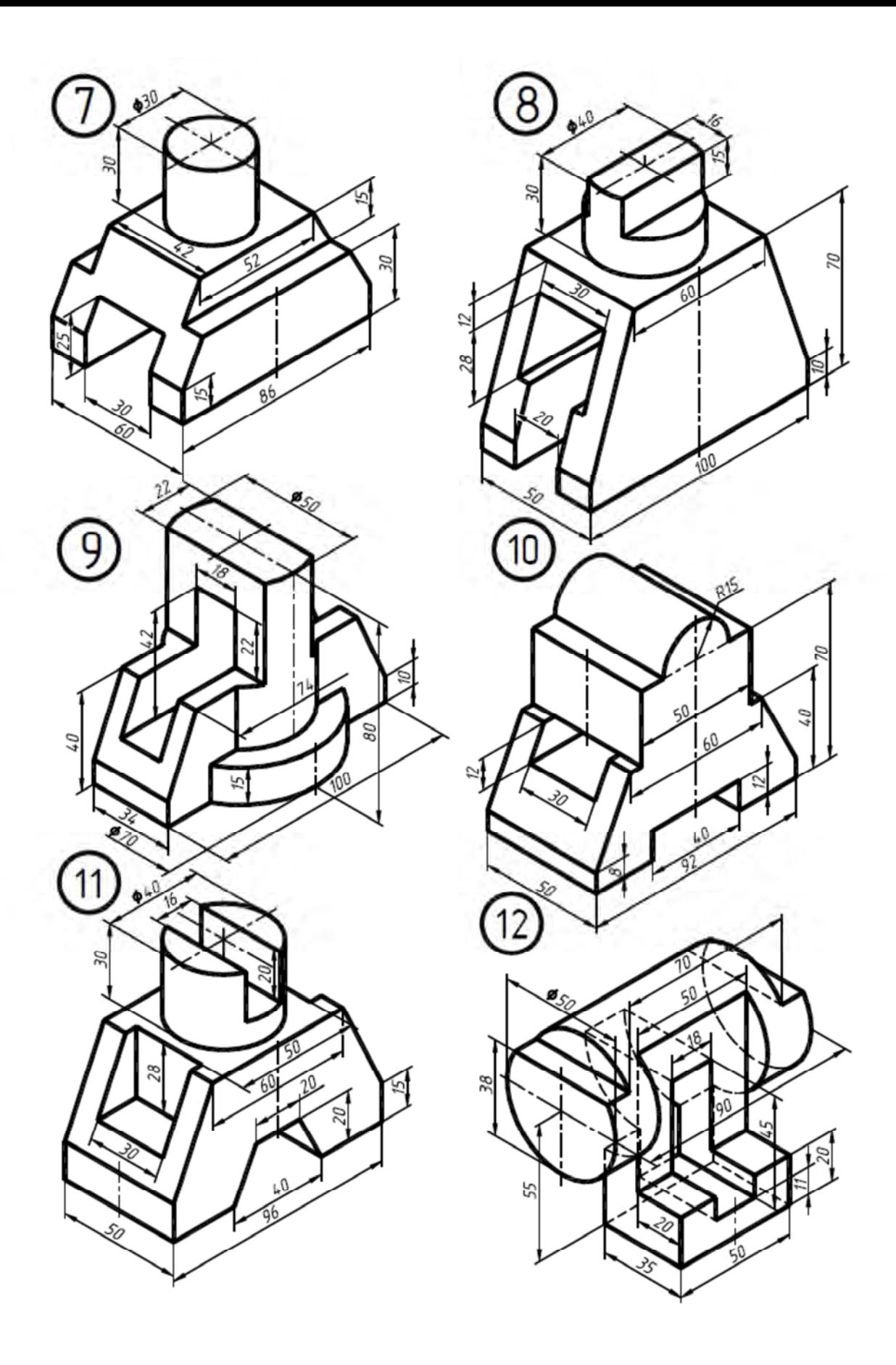

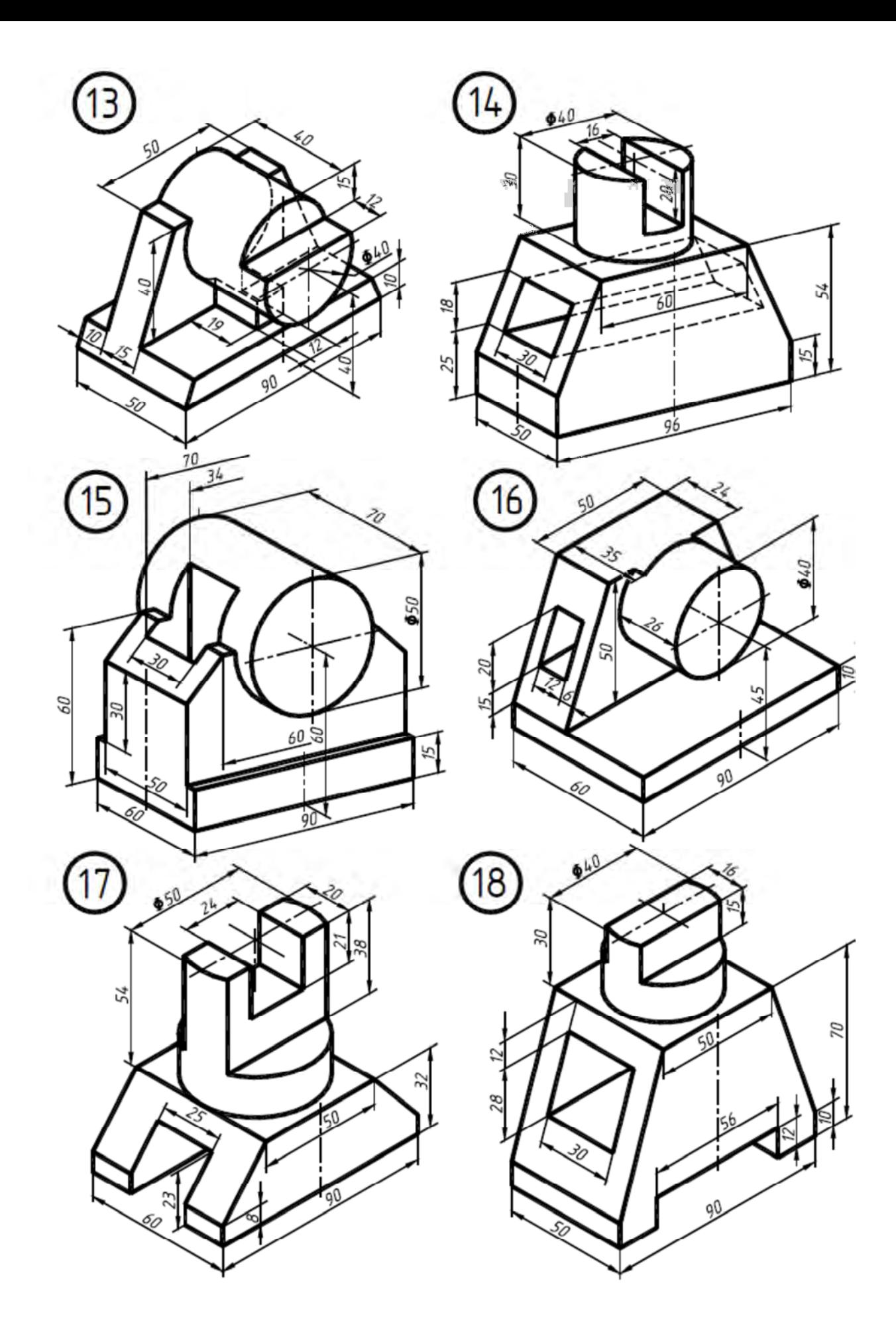

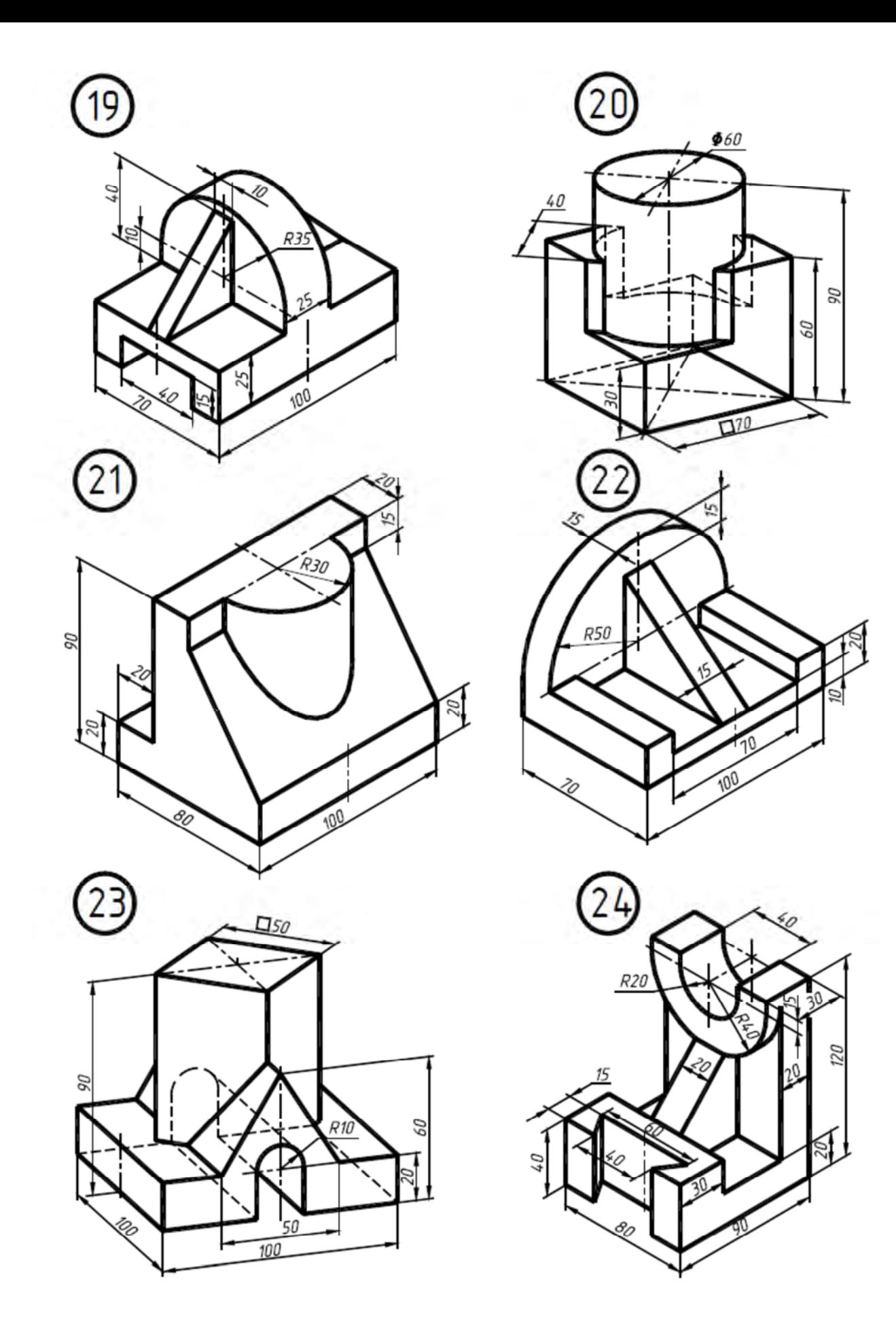

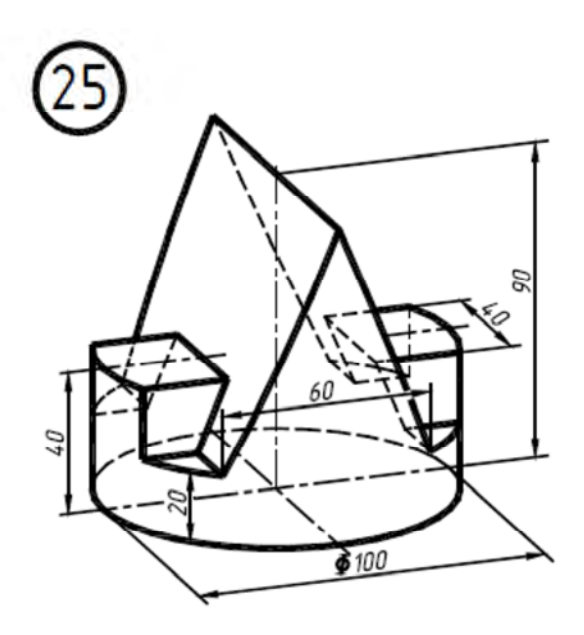

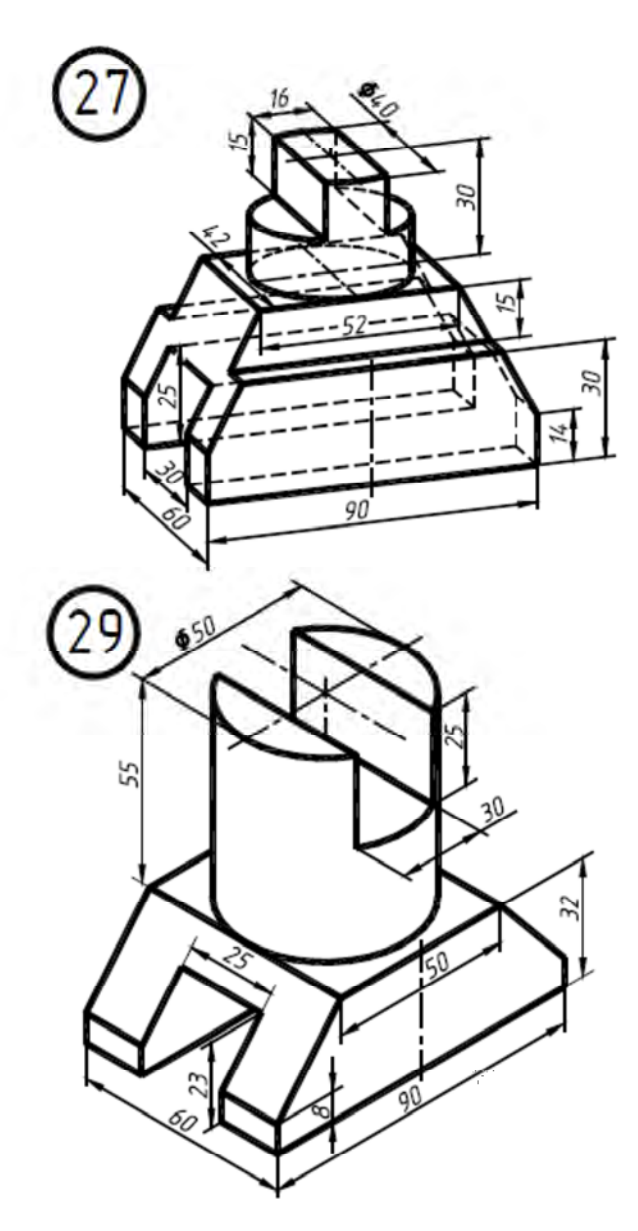

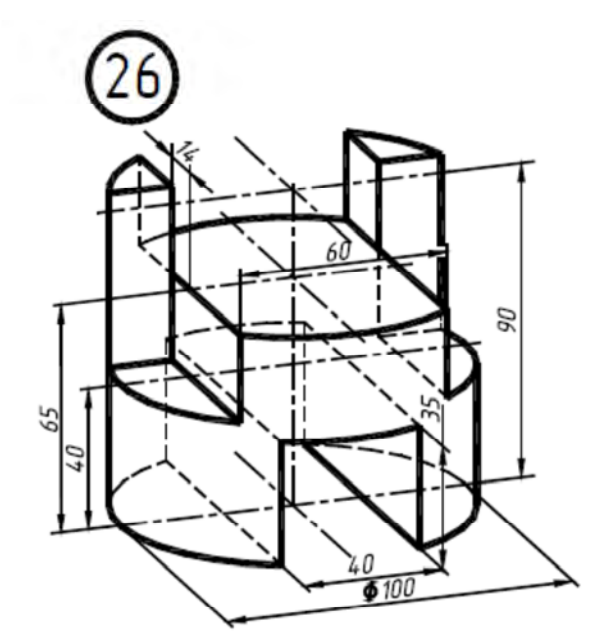

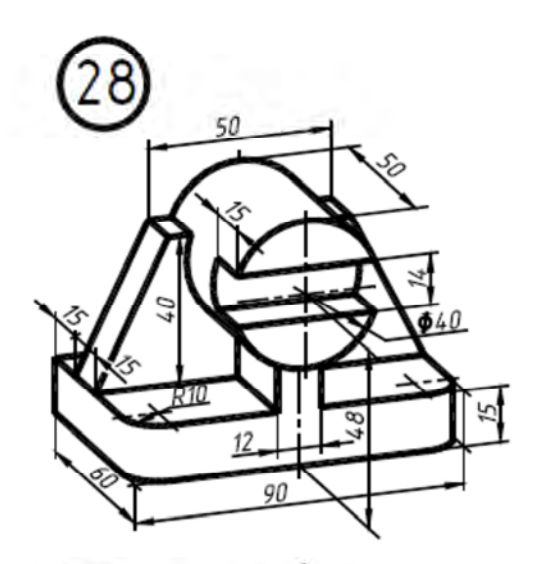

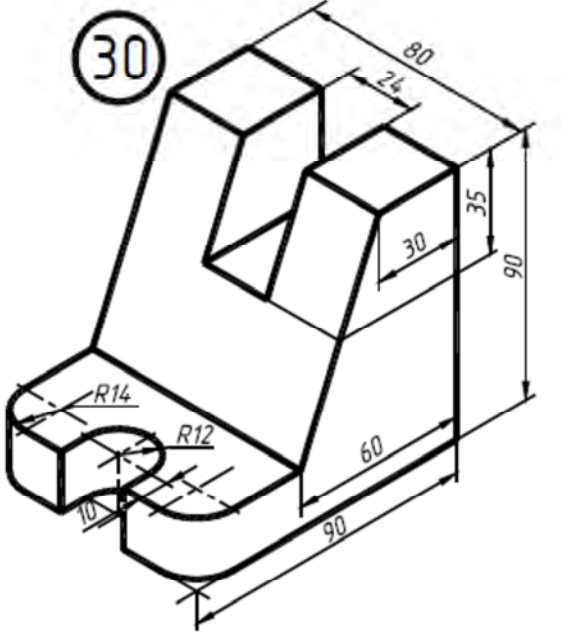